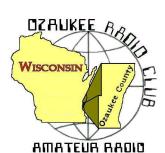

# The Ozaukee Radio Club Newsletter

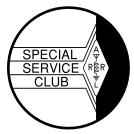

Official publication of the Ozaukee Radio Club, Inc. Mail all contributions to the editor, Tom Ruhlmann, W9IPR, 465 Beechwood Dr., Cedarburg WI 53012 (phone 262 377-6945). Permission to reprint articles published in any issue is granted provided the author and the Ozaukee Radio Club Newsletter are credited.

ORC Repeaters on 146.97, 224.18 and 443.750 MHz - Call sign W9CQO Web site: www.ozaukeeradioclub.org facebook.com/orcwi

Volume XXVIV July, 2011 Number 7

# **The Prez Sez**

De Dave Barrow (N9UNR)

Field Day is over for another year! What an effort! Leon Rediske (K9GCF) did his best ever in preparation, execution and follow up as Field Day (FD) Chairman! He had multi pre event meetings which apparently "sanded down" any rough spots. I've never before seen such a detailed organizational chart! Most of our members contributed something - and some contributed a LOT! Terry & Ann Berg (WA9AWO & WD9JHP), once again made the trek from Illinois to run 20 meter CW with help from Gary Sharbuno (WI9M). Jim Hilins (KA4UPW) outdid his previous efforts with over 850 contacts. Prospective member Michael Smith, under the watchful eye of Leon Rediske (K9GCF) in the 10/20 meter SSB did a fantastic job – particularly for a non-ham. Bob Truscott (W9LO), whose call we use for Field Day, quietly organized and supervised the 40/10 meter CW group who also had a good run! I managed to send the SM and 13 other messages using the NTS format via Winlink. Janice Hoettels (KA9VVQ) did a fantastic job with PR and (although I have no clue as to what is required) apparently as Points Captain. The turkey master, Stan Kaplan (WB9RQR) wore two other hats in addition to his chef's in that he supervised the other food and beverage operation and, most importantly, the computer logging network. Gary (N9UUR) and Jeananne (N9VSV) Bargholz brought and operated the satellite and 6 meter operations (Jeananne had her all time best FD) and Gary put on a very informative class on satellites. Ed Rate (AA9W) did his usual yeoman job with GOTA, solar power and QRP. There were a lot more whose outstanding performances I didn't happen to see. In summary – a good and successful time was had by all!

We were honored by visits from Senator Glenn Grothman, Representative Duey Stroebel, Oz Co Supervisor "Sandy Wirth (W9BTN) accompanied by his daughter Mindy (WQ9Q) and American Red Cross Communications Activity Lead D. Stephen Buck (N9EAL). Ozaukee Emergency Management loaned us the Mobile Communications Vehicle and a trailer with generator. Director Mark Owen (KC9SLJ) came Friday with the vehicles, Saturday with the Sheriff's Incident Command vehicle to show us what about \$400,000 will provide, and then again on Sunday, accompanied by his lovely wife, to return the vehicles to Port. Thanks Mark!!!!

Gabe Chido (WI9GC) once again did a magnificent job in printing, collating, stapling and folding the 2011 Roster. Any mistakes are due to the editor – me.

Our webmaster, Brian Skrentny (N9LOO) has brought a LOT of new ideas to the web site (<a href="http://www.ozaukeeradioclub.org">http://www.ozaukeeradioclub.org</a>). New features are seemingly added daily! Take another look – frequently! Send Brian a note (use the web site to send it) and tell him THANKS.

We sure have a GREAT bunch of members! Thanks for ALL of your efforts to make this the best club around.

73 de Dave

# **Contesting – Field Day Reflections**

De Bob Truscott (W9LO)

I've lost count of the number of Field Days I've attended, but it's not far from 60. The records are lost somewhere in a very messy file cabinet here in the shack, perhaps never to be recovered, so I'll have to rely on my sometimes unreliable memory. The 2011 Field Day was remarkable to me for two reasons, the weather and the great 10 meter opening. I cannot remember weather conditions as nearly ideal as we experienced this year. Cool and dry during the setup and tear down periods, no rain for the entire weekend, no shut down periods due to thunderstorms, etc, etc. The only weather related problem was one that I brought on myself—I had a couple of off duty hours somewhere around 2 AM on Sunday. That's normally nap time, but I had forgotten to bring along a blanket, so it was a little too chilly to sleep in the car as I usually do. Instead I spent that time harassing the operators in the other stations. Not much going on in the other tents though, but I did learn quite a lot about the Illinois governor who is about to go to jail from WA9AWO. And, the sloppy Joe mix was still hot when I visited the cook tent. Thanks, Jane.

When I returned to the 40/10 CW tent later Sunday morning to relieve Gary, I thought I had died and gone to ham heaven. We've been putting up10 meter dipoles for about the last 8 years, each year hoping for an opening, and sometimes getting a minor one. Not this year. The signals were booming in from all parts of the country, and the stations were lining up to work us. The log was filling up fast, and we were on pace to make 1,200 contacts but it all came to a screeching halt when the local noise level suddenly took out the entire 10 meter CW band. We're not certain of the cause, but we're checking out the possibilities and hope to keep it from happening next year. Oh well, it was fun while it lasted.

And finally, congratulations to ARRL for making the "non-contest" the greatest contest of them all.

Bob, W9LO

# Computer Corner - No. 161: Repartitioning

Stan Kaplan, WB9RQR - skaplan@mcw.edu

Last month I harped on partitioning a hard drive into logical C:, D: and E: drives, with the aim of putting Windows on C:, programs on D: and your creations on E:. That makes it easy to back up the stuff that really needs backing up – your creations. That includes your pictures, letters, other documents and any other files you put together that cannot be replaced. Just copy everything on the E: drive to a couple of CDs or a single DVD and you are covered. After that, your machine could blow up and you could buy a new one and copy all your stuff to the new E: drive. Simple! But how do you repartition?

First, lets simplify. Let us suppose you have no problem with both Windows and programs on your C: drive. In that case, you only need to add a D: drive for all your creations. Basically then, you need to repartition that C: drive to a C: and a D:. You need a tool. But first, CYA. As always when making system wide changes, copy any files from your hard drive that you cannot be without to CDs or DVDs.

Good, now, get the tool. Go to <a href="http://www.partition-tool.com">http://www.partition-tool.com</a> and download the free Easeus Partition Master Home Edition. Right side of the screen. FREE. At this writing, the version is 8.0.1. That is your

tool. Install it. It will make the job a snap. This is a free tool that replaces the older Partition Magic that may or may not work with your system.

Run Partition Master. You will be presented with a lot of stuff, but basically your aim is to reduce the size of your C: partition in order to make room to create a D: partition. In the pane on the left, click **Resize/Move Partition**. Now comes a decision you need to make.

How big do you want the D: partition? Take a look at the size of your C: partition (which currently fills the entire hard drive). The shadowing will show you how much space you currently use. Could you reduce it to ¾ of the current space? If you have a 500 Gb hard drive, that would mean reducing the C: partition to 375 Gb and leave 125 Gb for a D: partition. On the other hand, if you don't have a huge number of pictures, I recommend no more than 100 Gb. Your letters, compositions, notes, etc., along with a few pictures, will never fill 100 Gb. My partition, with a whole lot of letters and other files (like this article) and perhaps 3 dozen pictures takes less than 3 Gb! So, 100 Gb is a reasonable target for now. And realize that you can change all this a month from now if you find your proportions need adjusting. Lets continue with the assumption that you have a 500 Gb hard drive, and want 100 Gb set aside for a D: drive.

So, you have clicked **Resize/Move Partition**. In the dialog that pops up, press the tiny down arrow on the **Reduce partition size to** until it reaches 400 Gb (about 400,000 Mb). Make sure the **Unallocated before** remains zero. Click OK. You have now prepared to reduce your C: drive by ¼ and you will have 100 Gb of unallocated space after it. And you can see a new entry in the list of partitions with that 100 Gb space. Click it to highlight it, and you will see a Create Partition entry in the pane on the left. Click it. In **Partition label**, type New Partition. Leave the **Create as** as it is, probably NTFS. If the C: drive happens to be FAT32, then select that in the **Create as** box. In the **Drive letter** pull down box, select D if you can, but if you have a CD ROM drive, it probably has already been allocated D:. In that case, call it N (for new) or X or any other drive letter that is available. Make sure the **Unallocated before** is zero, the **Partition size** is 100 Gb and the **Unallocated after** is zero. Click OK. Now, select **Format partition** from the left pane and let it format as it wishes. Now, exit Partition Master (or try to) and it will show you the number of operations it has to do and will want to know if you want it to reboot after it is finished. Select Yes. That is pretty much it. It will do the job and reboot.

After reboot, you should now have a newly formatted, new partition listed as D: or N: or X: or whatever you selected during the previous operations. Make a new folder in it named **LETTERS**. Go to My Documents and transfer all your letters to it. Then make a new folder named **HAM STUFF**. Go to My Documents and transfer all your ham stuff to it. OK, you have the idea. You are now moving all your creations to the new partition. Don't bother moving any programs. That is unnecessary and they won't work anymore. If you wanted to move any installed programs, you would have to uninstall them first, then reinstall them on the new partition. This is not an issue, anyway, since moving programs is not needed. Just your creations.

Take a couple of days to move your creations to the new partition. You will undoubtedly move stuff around a bit, as you find, for example, that you need several sub-folders under **HAM STUFF**. Enjoy the organizational work. It will pay off.

When you think you have all your personal creations cleaned off the C: partition and moved to the new partition, burn a DVD or a couple of CDs. Do that every three months. You are safe. Your creations are now logically segregated and back ups are a snap. Happy Computing!

# **New Member - Glenn Classey (KC9UHP)**

De Janice Hoettels (KA9VVQ)

Meet **Glenn Classey, KC9UHP**, is a new member of the Ozaukee Radio Club.

Glenn is not only a new member, but a very new ham, too, having obtained his Technician license just this past May. Glenn comes to ham radio after a long, active stint in CB radio, a hobby he was introduced to by his father. Having become bored by the crowded and unregulated CB channels, Glenn looked into ham radio, and was intrigued by the variety of frequencies and operating modes it had to offer. With his new license and new rig (a Yaesu FT-897D), he's recently begun exploring the VHF and UHF bands.

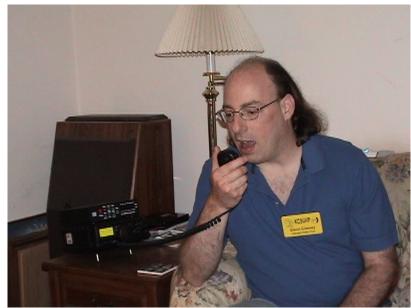

He notes that he is actively studying for his General class license so that he can take advantage of the greater frequencies and modes the license class offers.

Glenn is a Wisconsin native, having grown up in West Bend. He graduated from Kewaskum High School and then went on to get a technical diploma in electronics from the DeVry Institute of Technology in Illinois. Following graduation, he moved to California, where he spent most of the 1990s taking part in the burgeoning PC hardware industry. But after living through an earthquake and its aftermath, and sensing that the future of the computer industry was in software development and not hardware, Glenn decided to return to Wisconsin in 1999 after accepting a job at GE Healthcare. He subsequently moved on to various other jobs in software development, and presently works as a software specialist at U.S. Bank. Glenn resides in Cedarburg. Besides ham radio, his other major hobby is restoring his 1968 Pontiac GTO.

Welcome to the ORC Glenn!

# ARRL Field Day – the group event of the year

It was a really great weekend in terms of weather, participation, contacts and learning some things new.

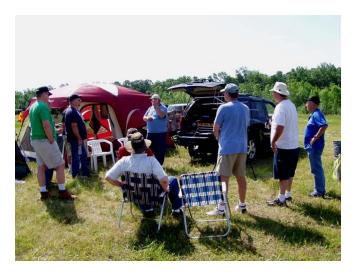

Gary Bargholz started the weekend with a short class on working the satellites and demonstrated contacts using his Arrow antenna and FT847 transceiver.

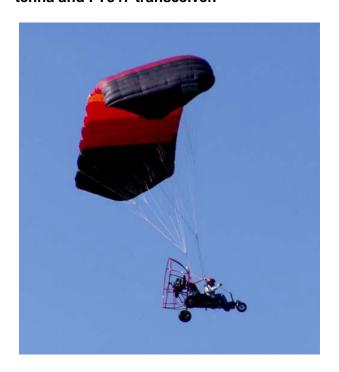

We even had a "fly-over" from one or our newer members, Nate Seidler (KC9TSO)

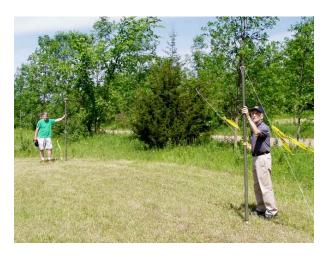

Gary Sutcliffe (W9XT) and Bob Truscott (W9LO) were trying another new antenna this year on 40 CW. It was a half wave folded dipole at 7 feet high with 5 half wave reflectors laying on the ground. I gather they had great success with it on the stations within a couple of hundred miles.

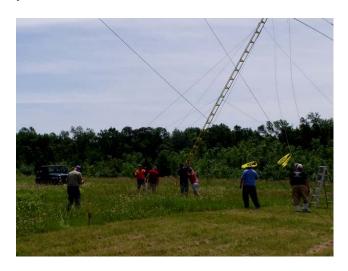

Up she goes. Saturday morning involved raising the 5 towers used by the ORC again this year.

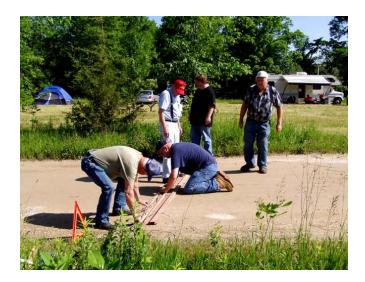

Getting power to the other side of the road is no simple task. The power and computer cables have to be protected within the portable steel cable housing that that was made for the ORC field day by Mark Potash.

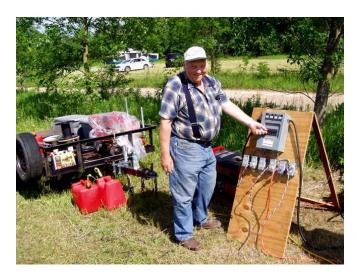

With all the cables laid Terry Koller (KA9RFM) was about to throw the switch providing generator power to all the ORC stations.

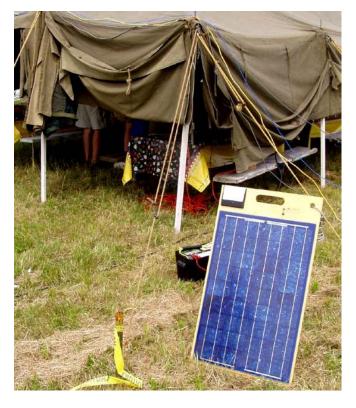

Ed Rate (AA9W) again brought his solar powered HF station for use at the GOTA site in the cook tent.

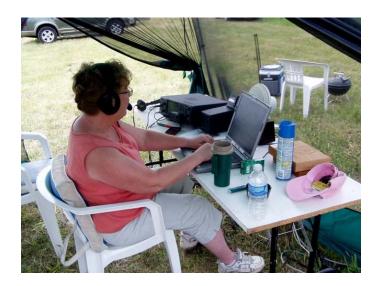

Jeananne Bargholz had a record breaking field day with over 300 contacts on 6 meters.

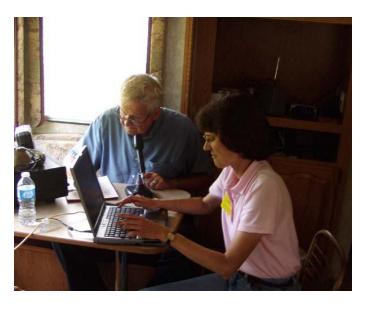

Jim Albrinck (K9QLP) and Janice Hoettels (KA9VVQ) got the 40 phone station off to a great start using an FT1000 MP with either a vertical or dipole on Saturday afternoon.

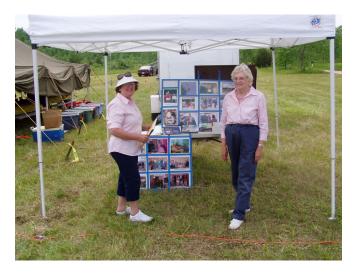

The Ozaukee Radio Club story was again told in the PR tent by Julia Nawrot (KB9WBQ) and Catherine Holt (KB0SIO)

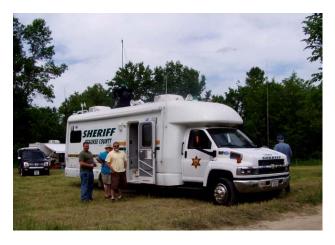

The ORC even had a visit from the Ozaukee Sherriff's incident control van with Mike Yuhas (AB9ON) conducting the tours. Very impressive.

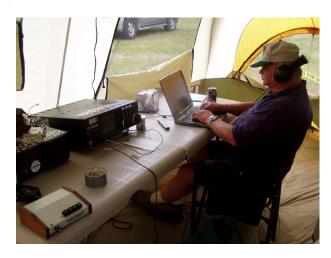

Holding up the 20 meter CW tent operations at the time was Gary Sharbuno (WI9M) who was assisting Past President Terry Berg (WA9AWO) who always returns from Chicago-land for field day.

# Field Day Safety

De Jim Albrinck (K9QLP)

Another Field Day has come and gone and I thought that a reflection on the safety aspects of this past Field Day was in order. In general our group, by being very organized, has overcome many pitfalls encountered by some groups on Field Day. Tower trailers, experienced power crew, number of operators with "on the air" expertise, camping background, etc., all contribute to a safe operation. Our safety record speaks for itself, but we still had two major "near misses" which could have led to a serious and painful injury to some of our participants. Statistics tell us that "X" amount of near misses lead to a serious injury and we need to take action to find the root cause and prevent reoccurrence.

In the first instance, we had a visit from the Ozaukee County Sheriff's Department Emergency Communications Van and Command Post. We did an excellent job backing the van into place and setting it up. The major issue came up after the van left the scene. I noticed some people walking toward the rest room path when all of a sudden, they would do a "dodging move" to skirt something in the grass. Upon investigating, I found two holes, approximately eight inches in diameter by ten to twelve inches deep. Someone could have suffered a nasty fall, broken ankle, or ???. The jacks from the van had made the holes, but no one noticed and when they did, they walked around them. Cones were placed over the holes to prevent a future fall.

The second instance was more serious. While lowering the tri-bander on the 15 meter tent, the tower, while mounted on a trailer, got away from the crew due to a faulty crank on the trailer. Quick thinking and fast reflexes prevented a very serious injury. The tower is not repairable, but the crew was safe. Could it have been prevented? I don't know as I didn't witness the event, but those involved will be questioned. We have many aids to help us with tower erection, but the equipment must be in good working order. If something isn't working properly, we need to fix it before we use it.

The bottom line to all of this is that each one of us is responsible not only for our own safety, but that of every person who comes to the Field Day site. If we ignore a potential safety hazard, it may not only trap a friend, but it might trap ourselves. Think and Work Always with SAFETY IN MIND.

## Email - From Your Vehicle - Part I

de Dave, N9UNR

Have you ever wanted to send an email but weren't near an internet connection? Do you have a Windows laptop<sup>1</sup> (or netbook) and a 2 meter mobile? Add some FREE software and an \$80 black box (also known as a Terminal Node Controller (TNC) a couple of cables and you have mobile email! As a matter of fact, if you have the same equipment in your home – and don't want to pay for an internet connection – you can use your ham radio and have FREE email!

At our last Field Day I wanted to get 200 bonus points for the club. I had a laptop with Winlink software (paclink), AGW Monitor. I had a TNC. I had a 2 meter transceiver. I sent a message to the section manager (thru the Justice Center) for 100 points. I also sent (more than) ten messages to other FD sites around the country (well one was actually in Mexico and another in Canada) thru the Justice Center for another 100 points. Right from my van using ham radio!

Using Winlink you can send email to ANY email address: <a href="mailto:xxx@winlink.org">xxx@winlink.org</a>, <a href="mailto:xxx@winlink.org">xxx@arrl.net</a>, <a href="mailto:xxx@winlink.org">xxx@winlink.org</a>, <a href="mailto:xxx@winlink.org">xxx@arrl.net</a>, <a href="mailto:xxx@winlink.org">xxx@winlink.org</a>, <a href="mailto:xxx@winlink.org">xxx@winlink.org</a>, <a href="mailto:xxx@winlink.org">xxx@winlink.org</a>, <a href="mailto:xxx@winlink.org">xxx@winlink.org</a>, <a href="mailto:xxx@winlink.org">xxx@winlink.org</a>, <a href="mailto:xxx@winlink.org">xxx@winlink.org</a>, <a href="mailto:xxx@winlink.org">xxx@winlink.org</a>, <a href="mailto:xxx@winlink.org">xxx@winlink.org</a>, <a href="mailto:xxxw@winlink.org">xxx@winlink.org</a>, <a href="mailto:xxxw@winlink.org">xxxw@winlink.org</a>, <a href="mailto:xxxwwwww.xxxw@wi.rr.com">xxxw@wi.rr.com</a>.

There is a LOT of information on the Winlink web site <a href="http://www.winlink.org/">http://www.winlink.org/</a>. Look around and read some articles. In my opinion, there are two ways to use VHF for email – RMS Paclink or RMS Express. If you want "all the goodies" use Paclink. If you just want to send email or EmComm messages use Express. Hopefully I soon will have "cookbooks" for setting up both.

There is also a Winlink HF which allows you to be much further from the internet connection. I think a very good "cookbook" can be found at <a href="http://www.winlink.org/webfm\_send/184">http://www.winlink.org/webfm\_send/184</a>. I haven't tried it but I think it works well.

I realize there can be some concerns about sending email that anyone listening to the frequency can read. No problem! While we all know that encryption is illegal on amateur frequencies compression is perfectly legal. Winlink uses compression. If you are monitoring the frequency (AGW Monitor for instance) you will see that I am sending a message then there is a bunch of garbage. I suppose that with a great deal of effort the message could be intercepted but I don't know anyone who has. The state guru, Jim Darrow (KB9MMC) has offered a substantial reward for anyone who can intercept a Winlink message. To date no has collected!

If you are in Ozaukee County you can connect by radio to the internet through the Justice Center in Port Washington on 145.610 MHz. If you are going to be elsewhere – do a little research before you go at <a href="http://www.winlink.org/RMSPacketPositions">http://www.winlink.org/RMSPacketPositions</a>, click on one of the green balloons near where you are going to be and note the call sign and frequency. (If you forgot to do that before you go – pull in to a McDonald's (or other open Wi-Fi site) and then do the research – or just send your email. An alternative way to find relay stations that you can use is a software program called AGW Monitor (also free). More about that later.

1 there is no version for Mac, there may be for Linux

# **Upcoming Events**

July 9 – South Milwaukee ARC Swapfest July 9 & 10– IARU HF World Championship July 13 – ORC Membership Meeting July 16 & 17 – NA QSO Party – RTTY CQ WW VHF Contest

August 6 & 7 – ARRL UHF Contest NA QSO Party – CW

August 10 – ORC Membership Meeting

August 20 – ORC Corn Roast

August 21 – ORC Lighthouse activation in Port Washington

August 20 & 21 - NA QSO Party – Phone

### **Tour de Cure**

The Tour de Cure, a bike ride for diabetes, was great fun again this year and several ORC members participated. The first group to start from the Grafton High School was the 100K (60mile) group followed by the 50K, 25K and 10K groups. Volunteer ORC and OZARES hams assisted by providing race communi-

cations to the base station and rest stops and patrolling repair and rescue vehicles. We were all well fed and received a good looking Tee shirt as well as a good feeling knowing we had helped a good cause.

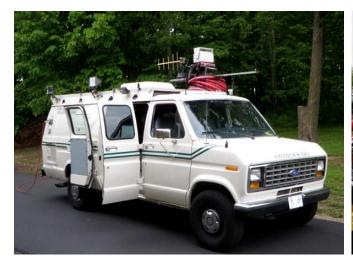

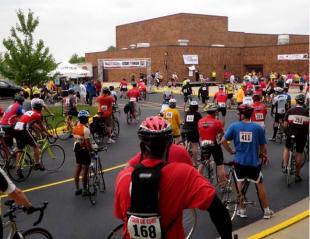

This is perhaps the final photo of the OZARES communications van, which was used as the central command post, as it is being retired due to its age (1992) and condition in favor of another van being retired by the Sheriff's department.

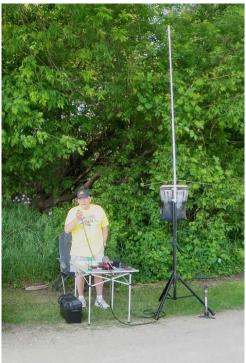

Bill Howe (KA9WRL) was a lonely sight as he prepared communications for riders at the first rest stop.

# Light house Activation De Tom Nawrot (AA9XK)

As mentioned in the previous two newsletters, the ORC is going to participate in the Lighthouse Special Event Station on the grounds of the 1860 Light Station in Port Washington on August 21rst, the day after the ORC Corn Roast picnic. We will participant in the International Lighthouse Lightship Weekend. See the June newsletter for details describing the event.

Call or email Tom Nawrot or Bill Howe if you want to participate as an operator, logger, public greeter/informant, or can help with setup and take down of antennas, or if you need directions to the lighthouse neighborhood (parking is limited).

The picture(s) are from the year we operated from 'the grassy knoll' in Rotary Park and took third place in the whole country in this laid-back US competition.

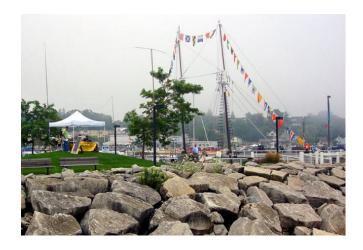

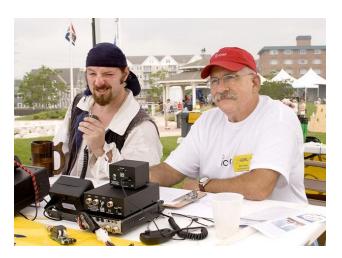

# Corn Roast - August 20th

De Tom Nawrot (AA9XT)

As mentioned in the previous two newsletters, the 2011 ORC Corn Roast picnic will at Centennial Park in Grafton on August 20th. The address is 1370 17th Avenue just south of 60th. This is just south of St. Joseph's church on Hwy 60 and just east of downtown Grafton. For the new members this is basically a picnic where all ORC families bring a picnic-like dish to put on the table. The club pays for corn, burgers and brats, buns and condiments, beer and soft drinks. Call Tom and Julia at 262 242 1029 to volunteer for: picking up club picnic supplies, food shopping, beverage shopping, cooking, table setup, and cleanup.

Here is the website for the park >>>> <a href="http://www.village.grafton.wi.us/index.aspx?">http://www.village.grafton.wi.us/index.aspx?</a> <a href="http://www.village.grafton.wi.us/index.aspx?">NID=262</a>.

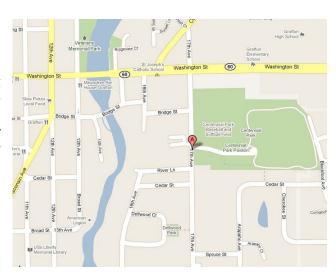

# Field Day Comments by Kristian Moberg (KC9TFP)

Hi All

Well as most you know it was my first Field Day event and I learned and had fun all in one weekend and the best part is I will be back next year for my 2nd field day.

I even made a few contacts on the GOTA Station which by the way was fun but it also gives one insight on how hard all the rest of you guys are working on making contacts. Trying to listen for the call sign was one of the interesting parts some would say it so fast it was hard to listen and write that fast or the accent made it a little hard to make out sometimes.

The satellite part I thought was very interesting. The fact that one uses this small antenna and you are able to pick up what is being heard from the satellite is just awesome and the best part you can make contact with people as well and I got to see it happen. Know what else I learned the IPad comes with the satellite tracking program that was being used.

But I must say the most important part of this Field Day event is what I will call the support staff (The people who come out to help set up, take down, and volunteer trailers to haul stuff to and from the shed who may or may not be able to come out for a the weekend but spent whatever time they did have helping out or loaning out of equipment) without a good support staff this event does not happen and then we have people that help out with the power needs and without them this event does not happen. So the next time we see one of the support staff or the people that helped out with power needs making sure the generators stayed working while everyone else was able to stay on the air give them a big Thank YOU and JOB WELL DONE.

The next thing I would like to say is THANK YOU and JOB WELL DONE to Stan and Leon's wife Jane with helping me out with the food end of things. The turkeys where good they lived up to hype and BBQ lived up to hype as well.

Let me ask all of you are there any changes to the food menu that you would like to see made for the Sunday Breakfast? Just thought I would ask.

Anyways that is all I had to say and see you guys at breakfast or the next meeting.

From Kristian KC9TFP

# **ORC Membership Meeting Minutes- June 8th, 2011**

De Nels Harvey (WA9JOB)

Call to order: The meeting was called to order promptly at 7:30 P.M. President Dave Barrow N9UNR, presiding. Dave introduced Art Davidson, KC9PXR, as the new First Vice President. New member and New Amateur operator, Glenn Classey KC9UHP, was appointed to provide nametags to those who don't have one at the meetings. Dave then called for the usual introductions of all present.

Jim Albrinck K9QLP, told about the improvements being done to the 224.18 MHz. repeater while it's at Nels Harvey, WA9JOB's house. Todd Fast N9DRY, told us about an energy fair planned by the Midwest Renewable Energy Association for June 17 to 19, 2011 near Stevens Point. Their website is <a href="www.midwestrenew.org">www.midwestrenew.org</a>. Gabe Chido WI9GC, told us about his switch to a Verizon network home telephone that will work in Cedarburg, and Arizona, and Plymouth, WI when he does move there. Dave Barrow told us of some problems with his telephone number causing busy signals on some calls. Dave also has forms to apply for Amateur license plates if anyone wishes to apply.

The program consisted of Leon Rediske K9GCF, finalizing plans for Field Day and arrangements to haul the equipment to, and from the Field Day site.

After the break, Gabe held the 50/50 drawing, and Tom Trethewey KC9ONY was the winner. Stan Kaplan WB9RQR, then held his usual auction. After the auction, Dave began the business meeting.

The minutes were approved as printed in the Newsletter, moved acceptance by Kristian Moberg KC9TFP, seconded by Tom Trethewey KC9ONY, and passed by voice vote.

The Treasurer's Report was moved acceptance by Stan Kaplan WB9RQR, seconded by Bill Howe KA9WRL, and passed by voice vote.

Tom Trethewey KC9ONY reported the repeaters were operating normally, but suffer from diminished use.

Ed Frac AA9WW, reported caps for sale for \$15.00 are available.

There was no Old Business.

#### There was no New Business:

It was moved to adjourn by Gabe Chido WI9GC, seconded by Nancy Stecker KC9FZK, and passed by voice vote and the meeting ended at 9:29 P.M.

#### Attendance:

Members, Dave Barrow N9UNR, Bill Howe KA9WRL, Ed Rate AA9W, Glenn Classey KC9UHP, Stan Kaplan WB9RQR, Kristian Moberg KC9TFP, Ben Smith KC9TZM, Tom Murtaugh W9VBQ, Terry Koller KA9RFM, Bob Frank N9NRK, Janice Hoettels KA9VVQ, Mark Fielkow KB9PXE, Todd Fast N9DRY, Gabe Chido WI9GC, Gary Klupper KC9EOV, Ken Boston W9GA, Nancy Stecker KC9FZK, Brian Skrentny N9LOO, Jim Albrinck K9QLP, Tom Trethewey KC9ONY, Antonio Bustamante KC9TDC, Nate Seidler KC9TSO, Ray Totzke W9KHH, Nels Harvey WA9JOB, Paul Given N9PG, Art Davidson KC9PXR, Ed Frac AA9WW, Tom Ruhlmann W9IPR, Loren Jentz N9ENR, Dick Holt AB0VF, Kate holt KB0SIO, cliff Kollross KC9RNV, Michael York KB9YHF, and Gary Sharbuno WI9M.

#### **AGENDA**

July 13, 2011

- 1. 7:00 7:30 PM Network & Rag Chew
- 2. Call to order Dave Barrow (N9UNR)
- 3. Introductions.
- 4. Announcements, Bragging Rights, Show & Tell, Upcoming events, Etc.,
- 5. Program: Simple Wire HF Antenna Tom Ruhlmann (W9IPR) & group
- 6. Fellowship Break
- 7. Auction Stan Kaplan (WB9RQR)
- 8. Acceptance of Minutes as printed Nels Harvey (WA9JOB)

- 9. Treasurer's report Nancy Stecker (KC9FZK)
- 10. Repeater report Tom Trethewey (KC9ONY)
- 11. Committee reports.

Field Day – Leon Rediske (K9GCF)

Corn Roast - Tom Nawrot (AA9XK)

Fall Swapfest - Tom Ruhlmann (W9IPR)

Other:

- 12. OLD BUSINESS
- 13. NEW BUSINESS
- 14. Adjournment to August 10, 2011

Return undeliverable copies to

The ORC Newsletter

465 Beechwood Drive Cedarburg WI\* 53012 **First Class** 

# **Next ORC Meeting**

Grafton Senior Citizens Center

1665 7<sup>th</sup> Avenue, Grafton

Wednesday, July 13<sup>th</sup>

7:00 PM – doors open

7:30 – Membership Meeting